## **Järjestelmätestausraporttipohja 1.0.0**

Tämä dokumentti on Peltihamsteri-projektin käyttämä järjestelmätestausraportin dokumenttipohja. Käytä tätä dokumenttia **vain** järjestelmätestaussuunnitelman version *1.0.0* kanssa. Muut suunnitelman versiot eivät välttämättä vastaa tämän dokumentin sisältöä.

## **Raportin yksilöivät tiedot**

**Raportin laatija(t)**:

**Päivämäärä**:

## **1 Testauskerran yksilöivät tiedot**

**Testaaja(t)**:

**Ajankohta (pvm, klo, paikka)**:

**Sovelluksen versio**:

**Läpikäydyt testijoukot**:

**Muita huomioita ympäristöstä**:

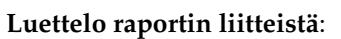

### **2 Testauskerran tulokset**

**Testitapauksia suoritettu yhteensä (poislukien ohitetut tapaukset)**:

**Ohitettuja testitapauksia**:

**Hyväksyttyjä testitapauksia**:

**Huomautuksellisia testitapauksia**:

**Puutteellisia testitapauksia**:

**Virheellisiä testitapauksia**:

## **3 Testauskerran yhteenveto ja johtopäätös**

**Tärkeimmät havainnot**:

**Poikkeamat testisuunnitelman vaatimuksista ja ohjeista**:

**Suosituksia jatkotoimenpiteistä**:

**Testauskerran johtopäätös (hyväksytty/hyväksytty huomautuksin/korjattavaa)**:

# **4 Testitapausten raportointi**

# **4.1 Sovelluksen perustoiminnallisuus**

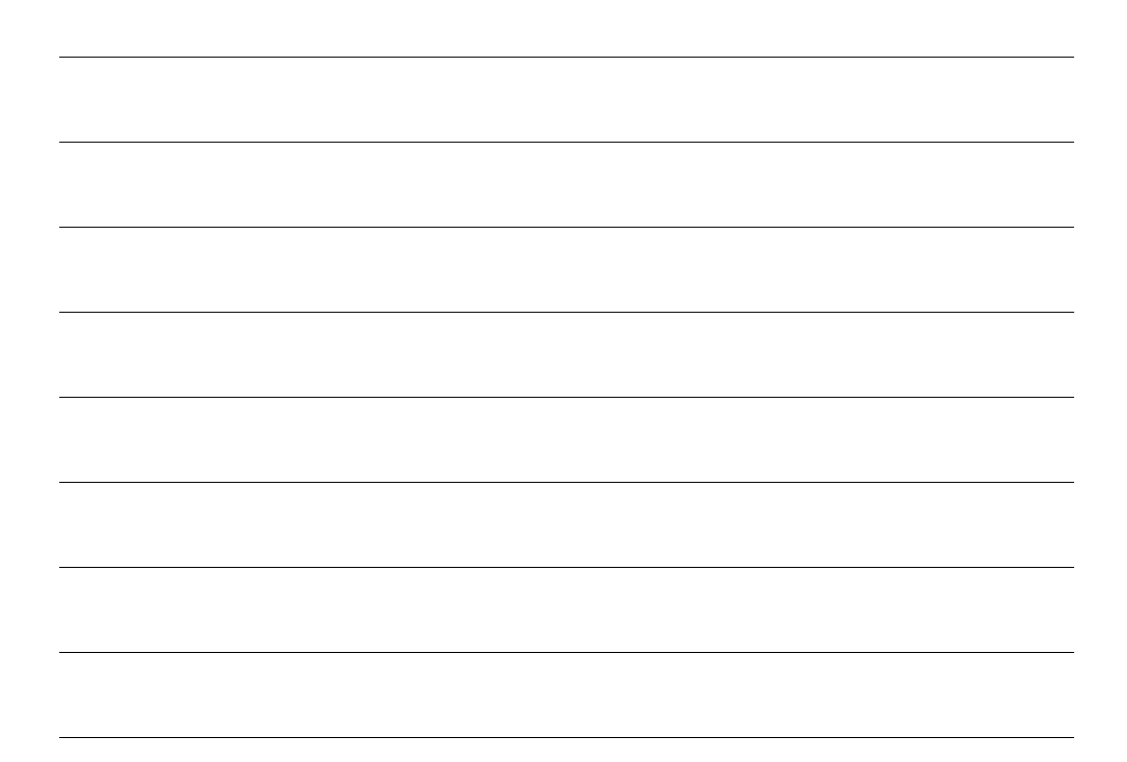

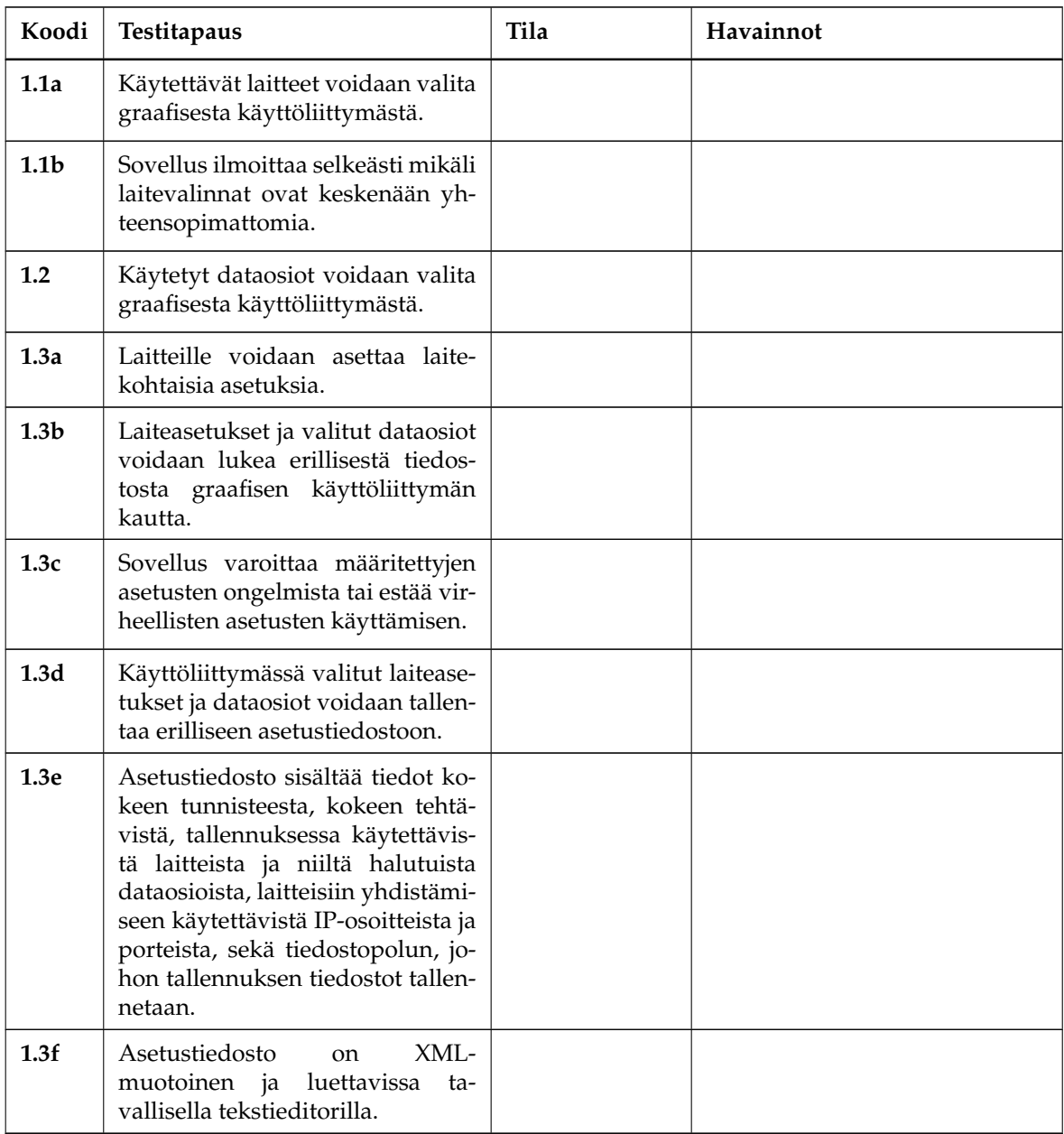

Taulukko 4.1: *Laite- ja dataosioasetukset*.

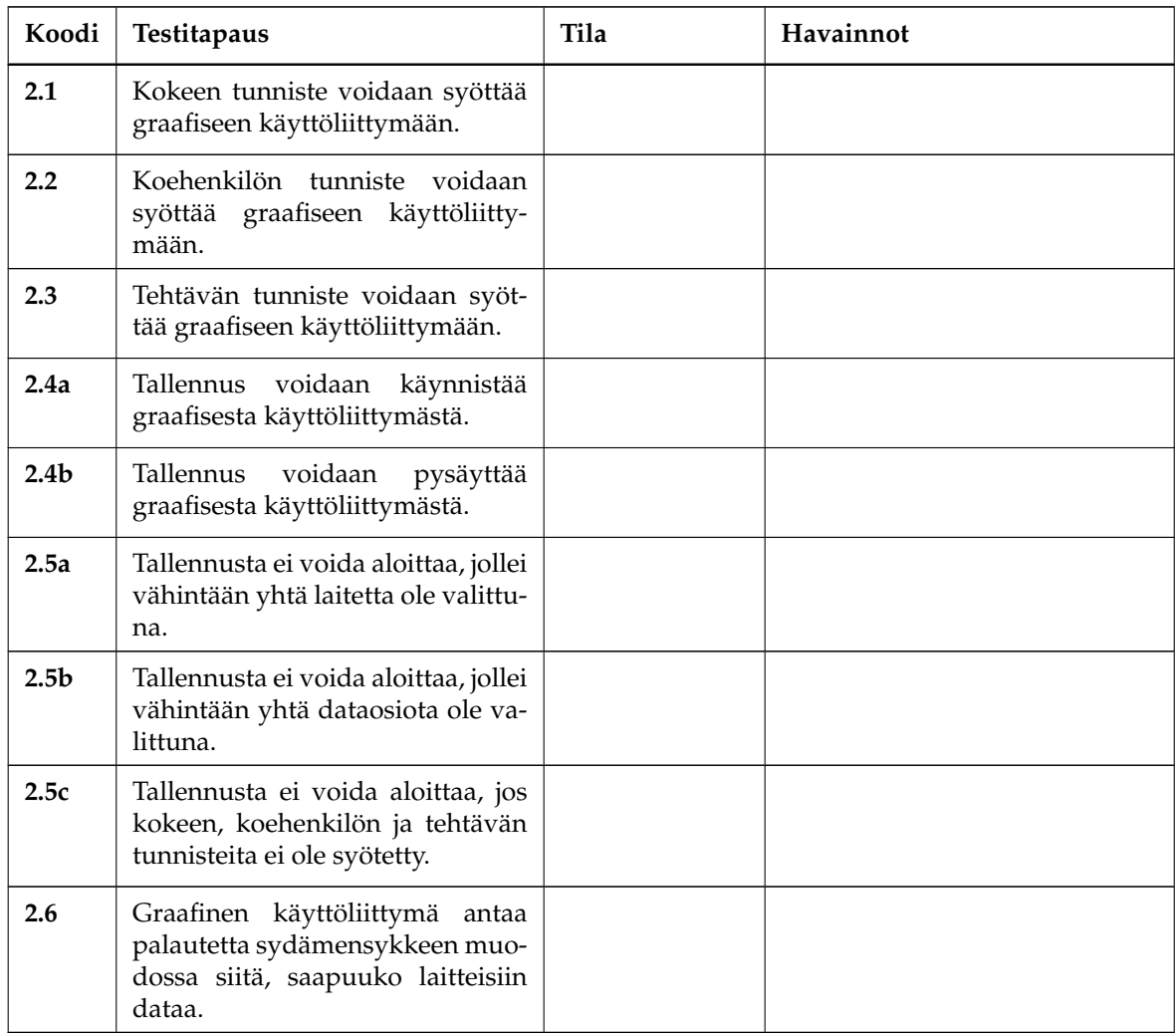

Taulukko 4.2: *Koetietojen ja tallennuksen hallinta*.

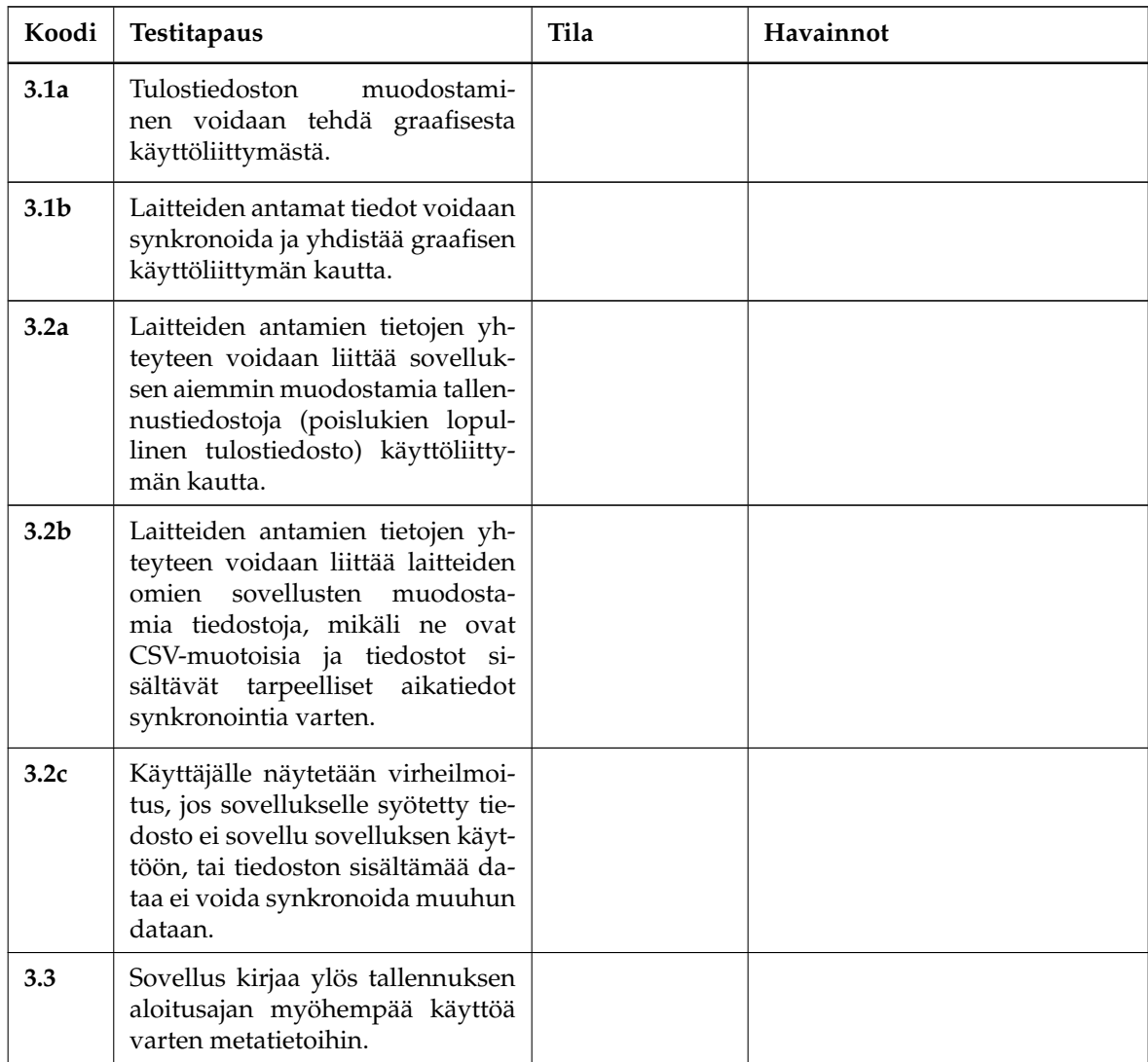

Taulukko 4.3: *Tallennettujen tietojen käsittely*.

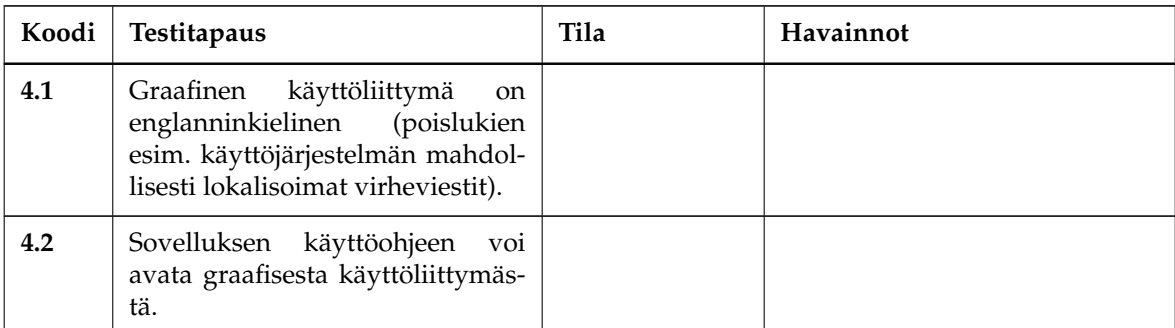

Taulukko 4.4: *Graafisen käyttöliittymän muut ominaisuudet*.

## **4.2 Tulostiedostojen ominaisuudet**

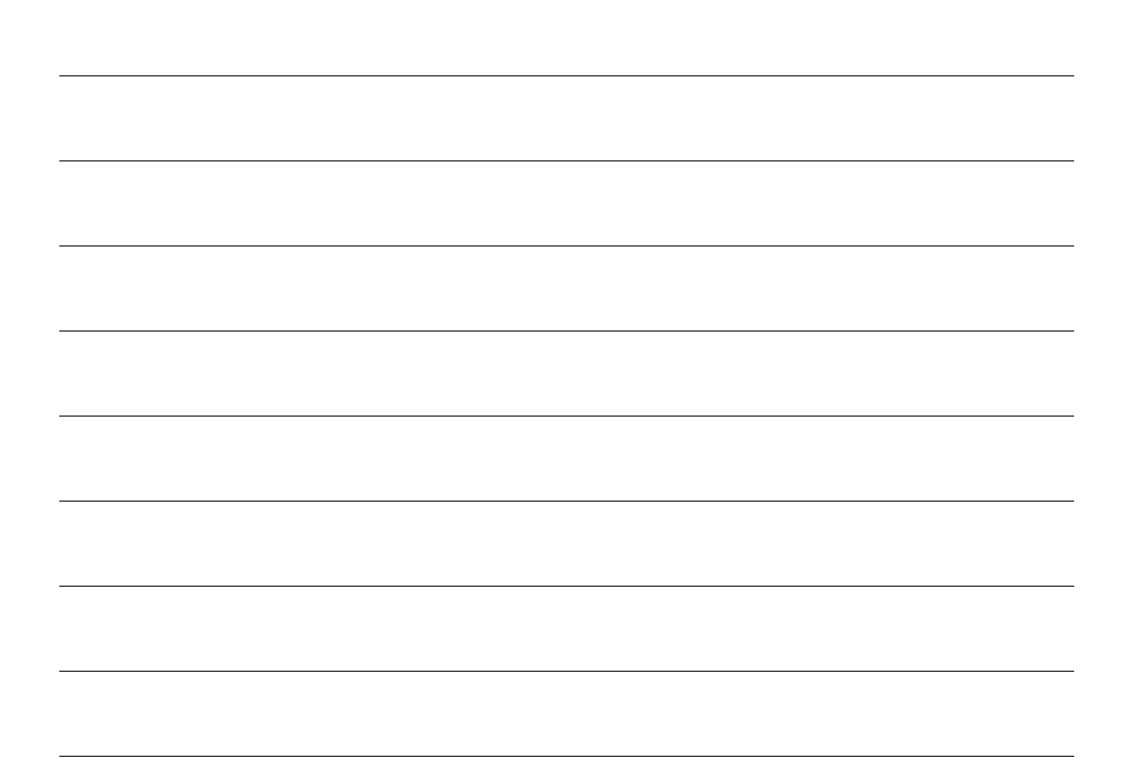

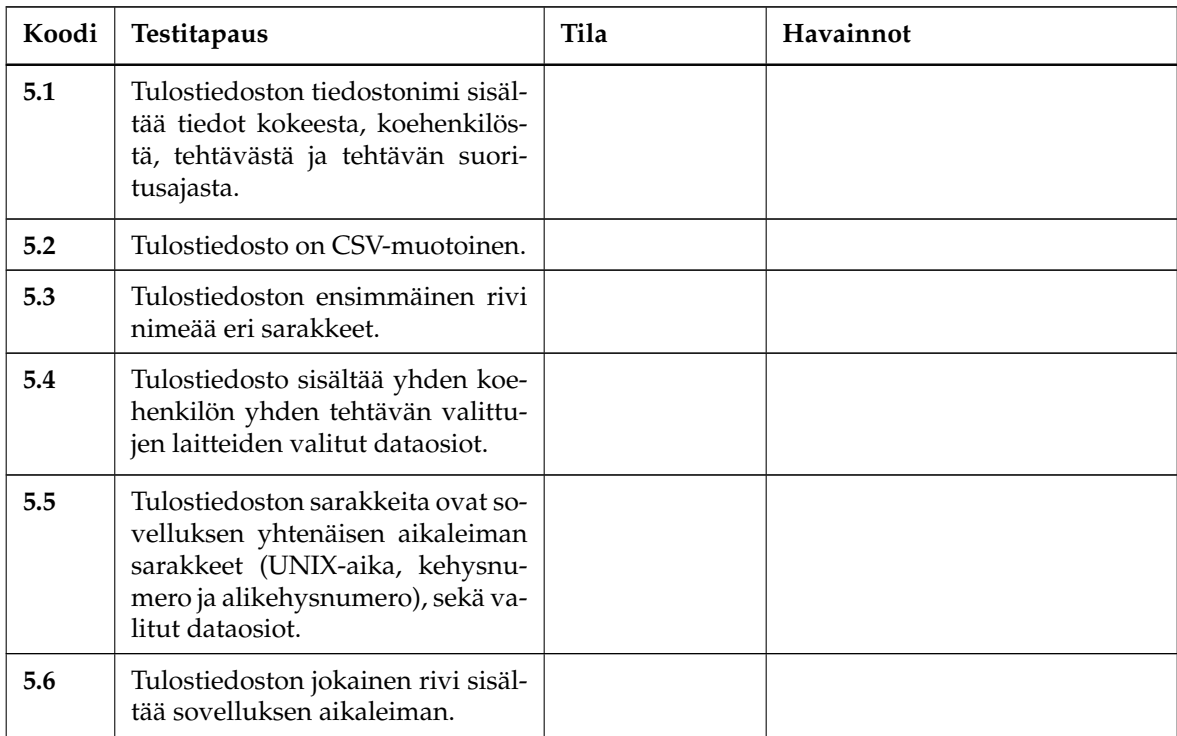

Taulukko 4.5: *Tulostiedoston ominaisuudet*.

## **4.3 Verkkoyhteystestit**

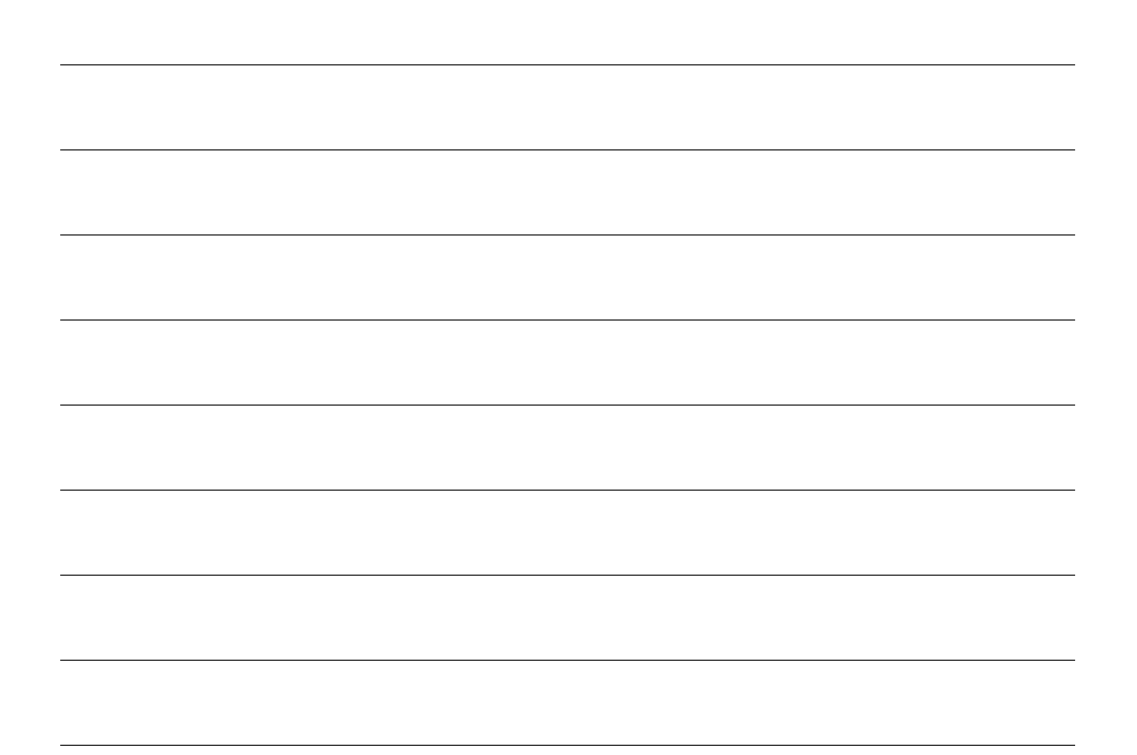

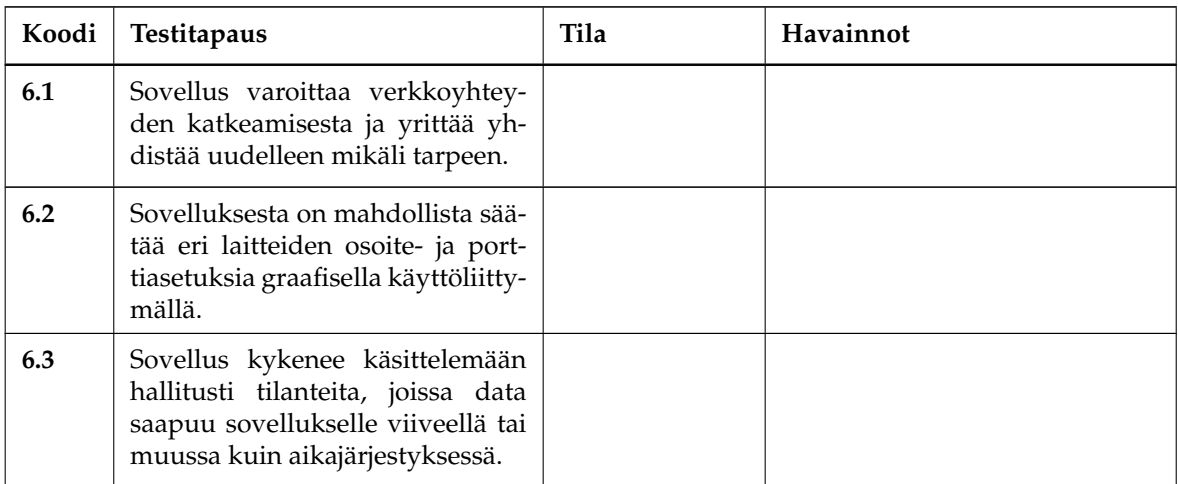

Taulukko 4.6: *Verkkotoiminnallisuuden luotettavuus*.

## **4.4 Ajosimulaattori**

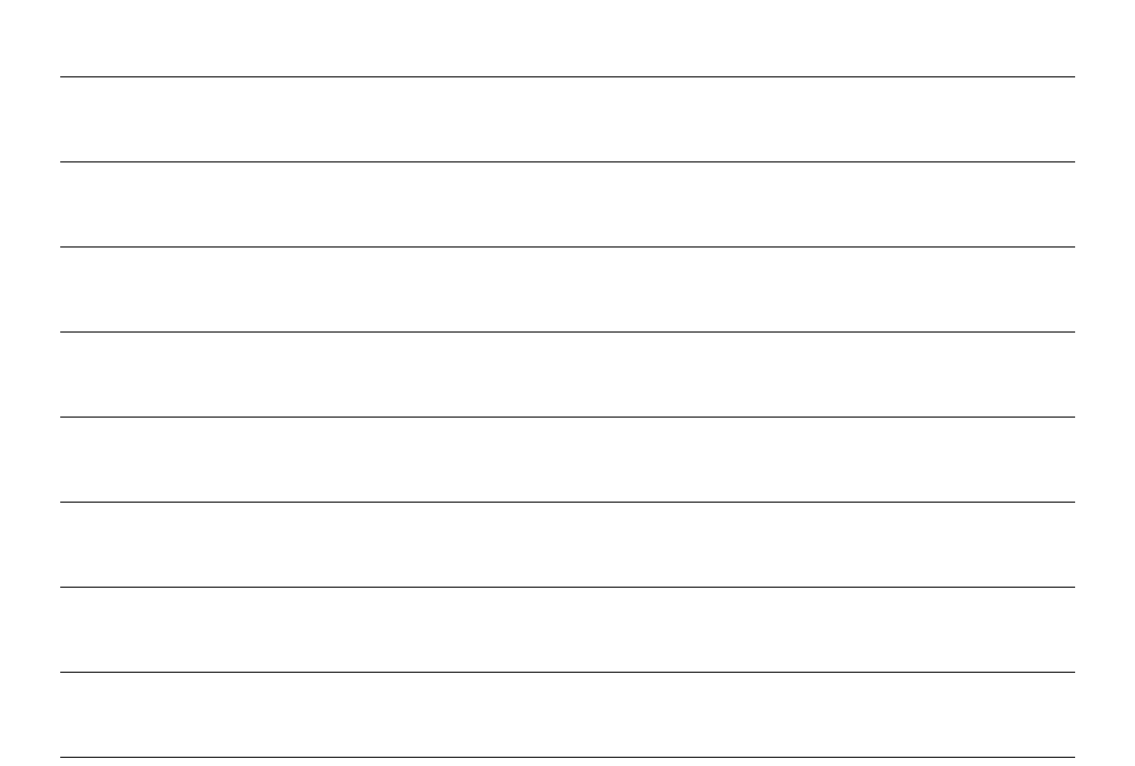

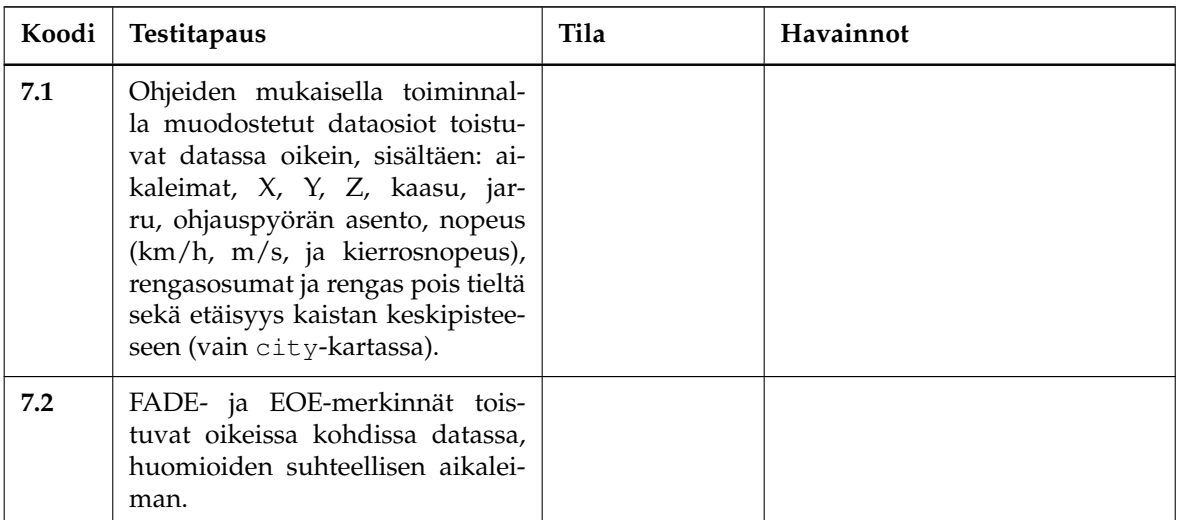

Taulukko 4.7: *Ajosimulaattoridatan kaappaus*.

## **4.5 Silmänliikekamera**

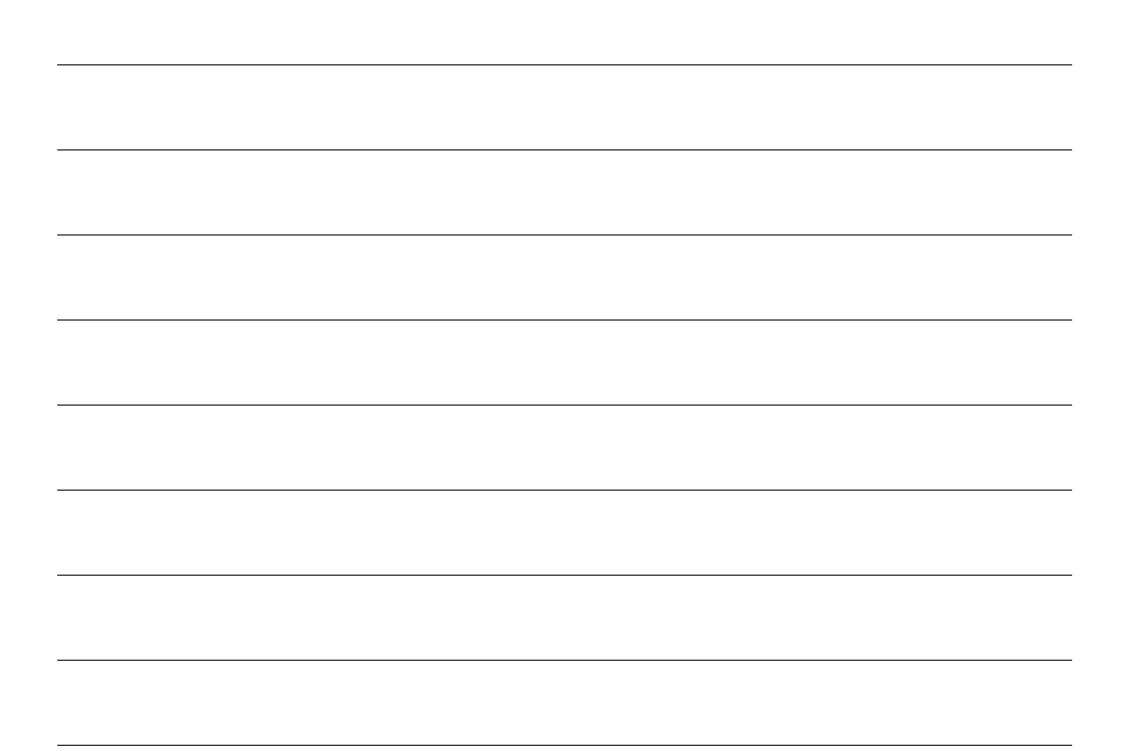

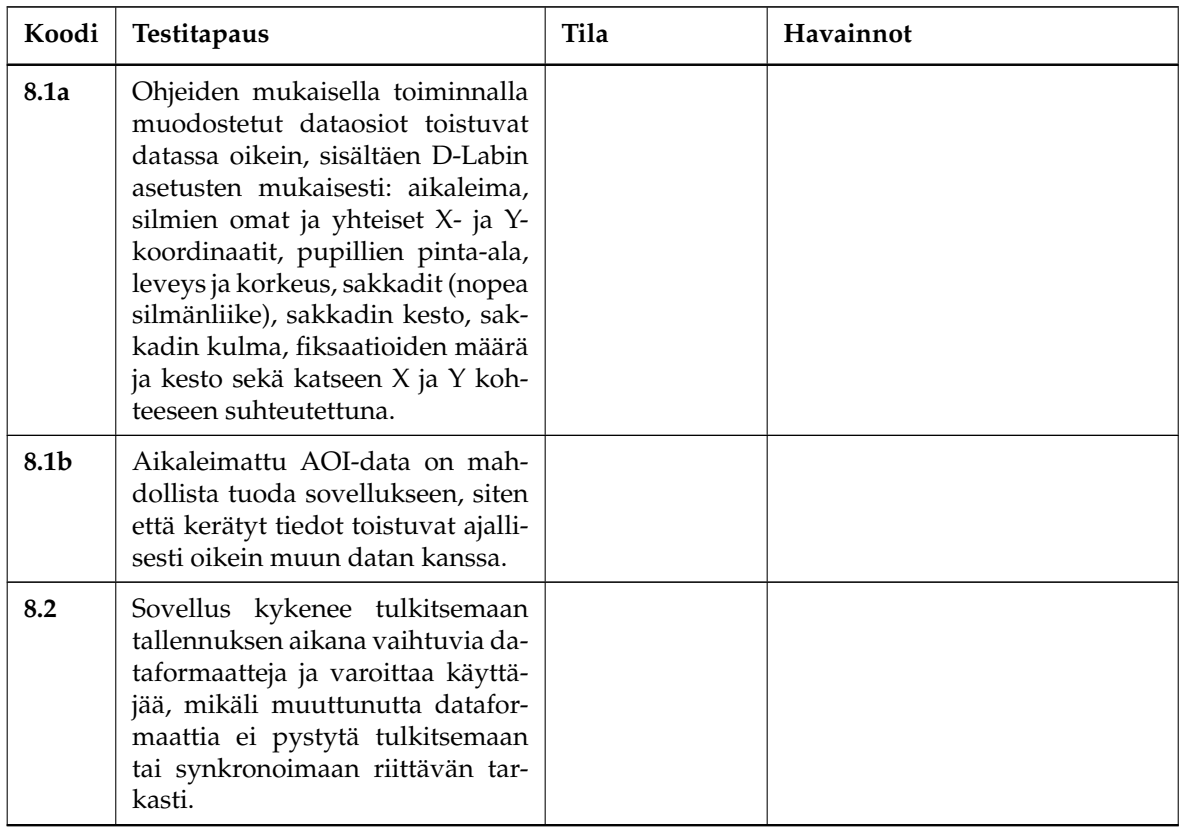

Taulukko 4.8: *Silmänliikedatan kaappaus*.

## **4.6 Toissijaisen tehtävän Android-laite**

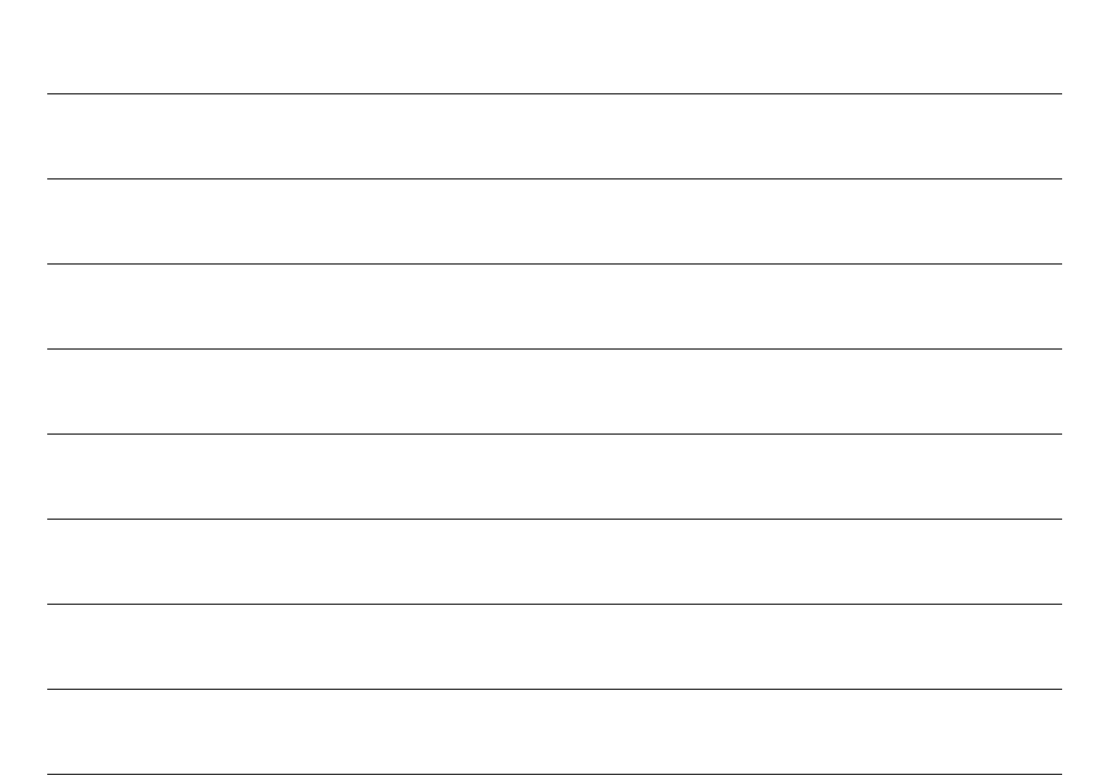

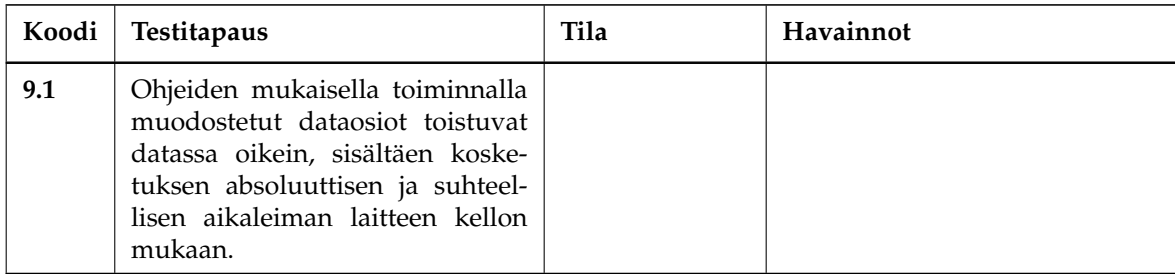

Taulukko 4.9: *Kosketusdatan kaappaus*.

### **4.7 EEG-laite**

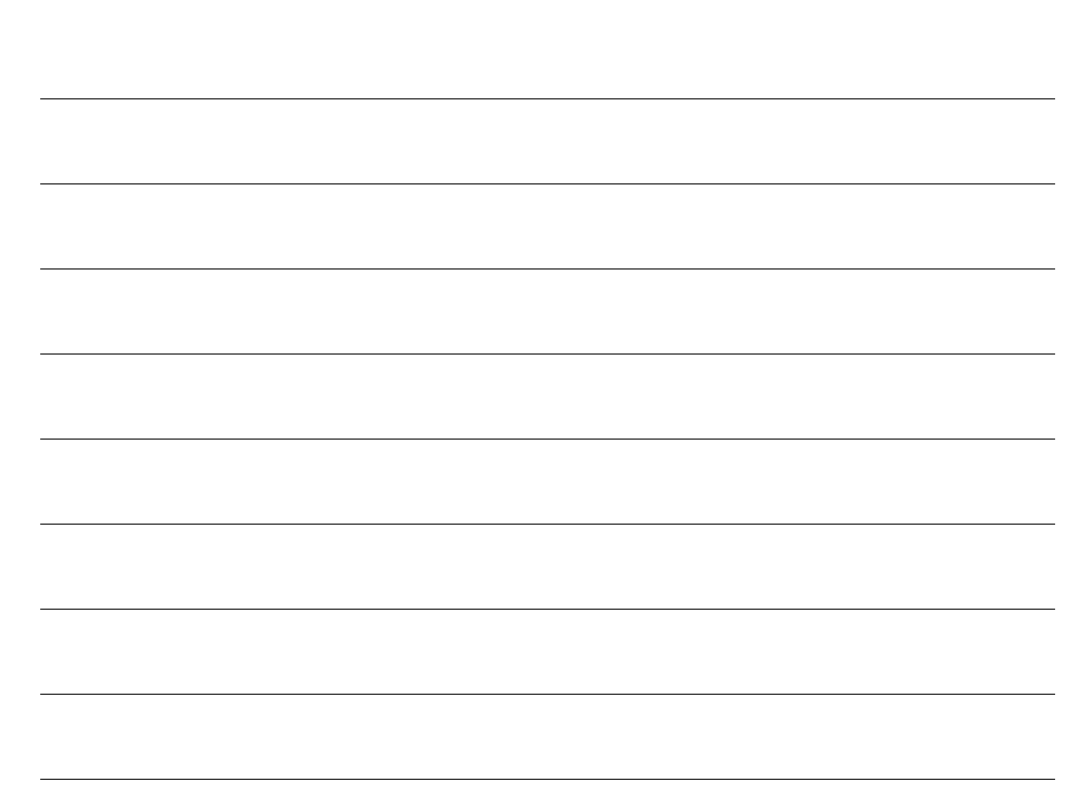

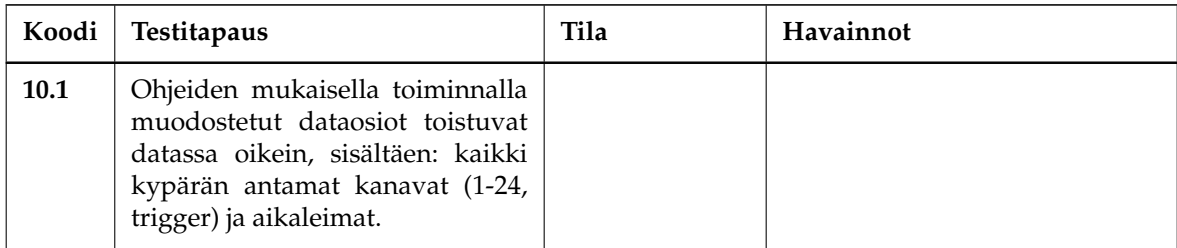

Taulukko 4.10: *Aivosähkökäyrädatan kaappaus*.